# **СОЗДАНИЕ СПЕЦИАЛИЗИРОВАННОЙ ПОИСКОВОЙ СИСТЕМЫ НА БАЗЕ ОБЛАЧНЫХ ТЕХНОЛОГИЙ**

1

## **Глибовец Андрей, Ситмамбетов Назим**

*Абстракт: В статье сделан обзор основных технологий, которые могут быть использованы при построении поисковой системы с использованием облачных технологий. Исходя из декомпозиции задачи, для каждой подзадачи предоставляется аргументированное решение в выборе средств и платформы для её решения. В результате анализа для построения системы выбраны технологии: J2EE, PDFBox, Lucene и платформа облачных вычислений Google App Engine. Базируясь на выбранных технологиях, создан и описан прототип ядра специализированной поисковой системы и развёрнут на базе Google App Engine облака.* 

*Keywords: поисковая система, облачные технологии, Google App Engine, Lucene, JSF, прототип поисковой системы.* 

*ACM Classification Keywords: D.3.2, D.2.2 Design – search engine*

*Conference topic: INFORMATION THEORIES & APPLICATIONS, Special Information Systems* 

## **Введение**

Системы поиска информации являются неотъемлемой частью современного мира информационных технологий, ведь количество информации растет непрерывно, а время для нахождения необходимой должен оставаться неизменным. Универсальные поисковые системы на данный момент уже не в состоянии удовлетворить потребности всех пользователей. Скорость, удобство и главное релевантность, - те характеристики, которым должна соответствовать специализированная поисковая система. Целью этой работы, является выбор средств и построение ядра специализированной поисковой системы на базе облачных технологий. Наша поисковая система должна предоставлять сервис поиска в коллекции научных публикаций опубликованных на русском или украинском языке.

Построение поисковой системы можно логически разбить на следующие подзадачи:

- построение crawler-a, который собирает объекты поиска
- подготовка объектов
- индексация объектов
- реализация поисковых алгоритмов
- предоставление пользовательского интерфейса

## **Выбор технологий**

Для решения поставленной задачи основным языком разработки был выбран язык программирования Java, потому что:

 существует достаточно большое количество библиотек находящихся в свободном использовании предназначенных для индексации, поиска, преобразования документов написанных на Java, что позволяет использую концепцию ООП использовать и расширять их для решения поставленной залачи

• выбор языка Java как основного позволяет использовать Java 2 Enterprise Edition (J2EE) для решения задач по созданию серверной платформы поисковой системы, а также позволяет создать пользовательский веб-интерфейс

Построение так называемого crawler-а было рассмотрено в предыдущей работе [Глибовець, 2010] и поэтому мы не будем дополнительно останавливаться на этой проблеме.

На этапе подготовки объектов все документы должны быть приведены к единому формату. На начальном этапе мы ограничились работой только с форматом pdf, ведь большинство научных публикаций являются документами именно этого типа. Но понятно, что позже системы должна быть расширена дополнительными адаптерами для обработки документов и в других форматах (Word, Xml, HTML, RDF).

Результатом индексации документов системы является реверсивный индекс. Процесс индексации стандартизирован и не зависит от типа и структуры документов, но несмотря на это, в процессе индексации индексатор должен выявлять специализированные метаданные документа: автор, название, список использованной литературы и т.д..

Для подготовки объектов, собранных crawler-ом, было принято решение использовать java библиотеку PDFBox. PDFBox - это open source средство для работы с PDF документами, что дает возможность для создания, чтения и модификации существующих PDF документов.

Проанализировав существующие библиотеки, которые предоставляют функционал индексации и поиска документов (Compass, Oxyus, BDDBot, Egothor, Nutch, Lucene, Zilverline), было выбрано библиотеку Lucene [Hatcher, 2004]. Lucene - open source библиотека для высокоскоростного полнотекстового поиска, написанная на Java и поддерживаемая Apache Foundation. Данная библиотека может быть использована для поиска в Интернет и других областях компьютерной лингвистики.

Основные возможности Lucene:

- Масштабируемая и высокоскоростная индексация  $\bullet$ 
	- размер индекса может составлять 95GB  $\circ$
	- требует небольшого размера оперативной памяти 1MB  $\Omega$
	- индекс занимает примерно 20-30% исходного текста  $\Omega$
- Мошный, точный и эффективный поисковый алгоритм
	- алгоритм ранжирования базируется на векторно-пространственной модели,  $\circ$ ЧT<sub>0</sub> позволяет возвращать достаточно четкие результаты за приемлемое время. Существует модуль, позволяющий реализовать вероятностную систему ранжирования ВМ25
	- поддерживается большое количество различных типов запросов: фразовые запросы,  $\circ$ шаблонные (wildcard) запросы, поиск с учетом интервалов
	- поддерживается зонный поиск, который очень важен для поисковой системы научных  $\circ$ материалов (зоны: титул, название, автор, текст)
	- возможность работы с распределенными индексами с последующим объединением  $\Omega$ результатов
	- возможность одновременного поиска и обновления индекса  $\cap$
- Является кроссплатформенным решением
	- исходный код полностью написан на Java  $\Omega$

### o существуют порты на другие языки программирования (Pyton, C++, C#)

Для создания интерфейса (java web приложения) было принято решение использовать Java Server Faces (JSF [Mann, 2004]). JSF - это фреймворк для веб-приложений, написанный на Java. Он служит для того, чтобы облегчать разработку пользовательских интерфейсов для Java EE приложений. В отличие от прочих MVC фреймворков, которые управляются запросами, подход JSF основывается на использовании компонентов. Состояние компонентов пользовательского интерфейса сохраняется, когда пользователь запрашивает новую страницу и затем восстанавливается, если запрос повторяется. Для отображения данных обычно используется JSP, Facelets.

Технология JSF включает:

- o Набор АРI для представления пользовательского интерфейса и управления состоянием, обработкой событий и валидацией данных
- o Специальную библиотеку JSF тегов для представления JSF страницы.

Для создания связей между объектами было принято решение использовать Java EE Context Dependency Injection (CDI). CDI - фреймворк Java контейнера (контейнера сервлетов EJB), который позволяет гибко и элегантно реализовать принцип программирования Inversion of Control. Inversion of control уменьшает связность между объектами. Dependency Injection - один из способов его реализации.

На май 2012 года в Интернет существует большое количество сервисов (Platform as а Service), предоставляющих услуги платформы для облачных вычислений. Наиболее известными являются:

- o Amazon Web Services PaaS & IaaS. Предоставляет сервисы для хранения данных, аренды виртуальных серверов, предоставление вычислительных мощностей
- o Windows Azure PaaS. Предоставляет такие же сервисы, как и Amazon Web Services. Исключительной особенностью является то, что оплата услуг ведется только за использованные ресурсы (данные, процессорное время, сетевые расходы и т.п.).
- o Google Арр Enggne (GAE [Davis, 2011]) PaaS. Предоставляет контейнер сервлетов и такие сервисы как хранение данных, кэширование, поиск, конвертация форматов и т.п.. Платформа предоставляет лимитированное количество бесплатных операций (до некоторого момента системой можно пользоваться совершенно бесплатно).

Для решения нашей задачи была выбрана платформа Groogie Арр Engine. Основными преимуществами данной системы является:

- o возможность бесплатного тестирования решения сразу на платформе
- o поддержка языка Java
- o поддержка J2EE Servlets API

Среди основных возможностей GAE необходимо отметить также:

- o поддержка JRE6
- o поддержка JPA & JDO
- o поддержка JCache
- o поддержка java mail
- o blobstore сервис хранения больших файлов
- o conversion сервис работы с различными типами файлов
- o OAuth сервис авторизации через OpenID

#### Детали реализации

Lucene предоставляет широкий набор средств для создания инвертированного индекса. Lucene является фрейморком а потому допускает расширение функционала через переопределение функциональных единиц.

Расширяя функционал Lucene мы создали свой класс ScientificWorkIndexator который отвечает за процесс индексирования.

```
package ukma.sciir.indexation.impl;
import i ava. i o. Reader:
import org. apache. I ucene. document. Document:
import org. apache. Lucene. document. Field:
import org. apache. I ucene. document. Field. Index;
import org. apache. Lucene, document. Field. Store:
import ukma. sciir. indexation. FieldType;
import ukma. sciir. indexation. Indexator;
7** Class, which encapsulates logic of indexing text streams
 * @author nazim. si tmanbetov
 \star /
public class ScientificWorkIndexator implements Indexator {
        @Override
        public Document createDocument(String docName, Reader contents) {
                 Document result = new Document ():
                 result.add(new Field(FieldType.Contents.name(), contents));
                 result.add(new Field(FieldType.Name.name(), docName, Store.YES,
                                  Index. ANALYZED)):
                 result.add(new Field(FieldType.Author.name(), "Nazim Sitmanbetov",
                                  Store. YES, Index. ANALYZED));
                 result.add(new Field(FieldType.Description.name(),
                                  "This is a small description of a great work". Store. YES.
                                  Index. ANALYZED)):
                 return resul t:
        \overline{\mathbf{r}}
```
Автора и название документа необходимо получить из исходного текста с помощью алгоритмов распознавания отдельных частей текста. На данный момент мы работаем над этой проблемой и поэтому пока что используемой так называемая заглушка. Основная проблема состоит в том, что нет единого стандарта оформления документов. Специализированные зоны (название, автор, аннотация, список литературы) могут находиться в разных частях документа и быть отформатированы согласно своему стилю. Мы работаем над алгоритмом, который базируясь на данных PDF документа (размер и тип шрифта, расположение на страничке, расположение в документе) и машинном обучении позволит выделять эти зоны.

Нами была проиндексирована одна тысяча документов в формате PDF, и размер индекса составил 30% от исходного текста, что является довольно не плохим результатом.

GAE поддерживает сохранение данных в двух видах, объекты в базе данных и большими блоками двоичных данных в Blobstore. Соответственно индекс нашей системы может быть размешён только в Blobstore в связи со своим размером. В стандартном наборе классов Lucene для чтения индекса нет механизма для работы с этим специализированным хранилищем. Поэтому был создан адаптер, реализующий стандартный интерфейс Lucene - IndexReader и работающий с GAE Blobstore.

package org. apache. I ucene. store;

```
5
```

```
 * Licensed to the Apache Software Foundation (ASF) under one or more
  * contributor license agreements. See the NOTICE file distributed with
  * this work for additional information regarding copyright ownership.
  * The ASF licenses this file to You under the Apache License, Version 2.0
  * (the "License"); you may not use this file except in compliance with
  * the License. You may obtain a copy of the License at
 *
       http://www.apache.org/licenses/LICENSE-2.0
 *
  * Unless required by applicable law or agreed to in writing, software
  * distributed under the License is distributed on an "AS IS" BASIS,
  * WITHOUT WARRANTIES OR CONDITIONS OF ANY KIND, either express or implied.
  * See the License for the specific language governing permissions and
 * limitations under the License.
  */
import java.io.IOException;
import com.google.appengine.api.blobstore.BlobInfo;
import com. google. appengine. api. blobstore. BlobInfoFactory:
import com. google. appengine. api. blobstore. BlobKey;
/**
  * A memory-resident {@link IndexInput} implementation like the
  * {@link RAMInputStream}.
 * 
  * $Id: GAEIndexInput.java 25 2009-09-14 02:10:51Z lhelper $
  */
public class GAEIndexInput extends IndexInput implements Cloneable {
         public static final long BUFFER_SIZE = 1015807;
         private byte[] buffer;
         private int bufferPosition = 0;
        private int bufferIndex = 0;
         private BlobInfo blobInfo;
         private GaeCache cache;
         GAEIndexInput(GAEFile f, GaeCache cache) throws IOException {
                super(f.getName());
                 this.cache = cache;
                this.blobInfo = new BlobInfoFactory().loadBlobInfo(new BlobKey(f
                                \text{netB}lobKey());
                this.buffer = cache.get(blobInfo, bufferIndex);
 }
        private GAEIndexInput(String resourceName, byte[] buffer,
                        int bufferPosition, int bufferIndex, BlobInfo blobInfo, GaeCache cache) {
                 super(resourceName);
                 this.buffer = buffer;
                 this.bufferPosition = bufferPosition;
                 this.bufferIndex = bufferIndex;
                 this.blobInfo = blobInfo;
                 this.cache = cache;
 }
         public void close() {
                 // nothing to do here
 }
         public byte readByte() throws IOException {
                 if (bufferPosition >= buffer.length) {
                         getNextChunk();
1999 1999 1999
                 return buffer[bufferPosition++];
 }
         private void getNextChunk() {
                bufferPosition = 0;
                 ++bufferIndex;
                this.buffer = cache.get(blobInfo, bufferIndex);
 }
         @Override
         public void readBytes(byte[] b, int offset, int len) throws IOException {
                while (len > 0) {
```
6

}

```
 if (bufferPosition >= buffer.length) {
                                getNextChunk();
 }
                       int remainInBuffer = buffer.length - bufferPosition;
                       int bytesToCopy = len < remainInBuffer ? len : remainInBuffer;
                       System.arraycopy(buffer, bufferPosition, b, offset, bytesToCopy);
                        offset += bytesToCopy;
                        len -= bytesToCopy;
                        bufferPosition += bytesToCopy;
1999 1999 1999
 }
        public long getFilePointer() {
                return bufferPosition + bufferIndex * BUFFER_SIZE;
 }
        public void seek(long pos) throws IOException {
               if (pos >= bloblnfo.getSize()) {
                        throw new IOException("Index '" + pos 
                                        + "' is out of buffer length " + buffer.length);
1999 1999 1999
               bufferIndex = (int) (pos / BUFFER_SIZE);
               bufferPosition = (int) (pos % BUFFER_SIZE);
               this.buffer = cache.get(blobInfo, bufferIndex);
        }
        @Override
        public Object clone() {
               return new GAEIndexInput(blobInfo.getFilename(), buffer,
                                bufferPosition, bufferIndex, blobInfo, cache);
 }
        @Override
        public long length() {
               return blobInfo.getSize();
 }
```
Таким образ мы смогли связать алгоритмы Lucene с файловым хранилищем GAE Blobstore.

Для построения интерфейса пользователя было выбрано JSF и основным Java Bean-ом является SearchBeanImpl.

package ukma.sciir.web.admin.impl;

```
import java.io.lOException;
import java.io.StringReader;
import java.util.Collections;
import java.util.LinkedList;
import java.util.List;
import javax.annotation. PostConstruct;
import javax.enterprise.context.ApplicationScoped;
import javax.inject.Inject;
import javax.inject.Named;
import javax.jdo. PersistenceManager;
import org. apache. I ucene. analysis. CachingTokenFilter;
import org. apache. I ucene. anal ysis. standard. StandardAnal yzer;
import org. apache. I ucene. document. Document;
import org. apache. I ucene. queryParser. ParseException;
import org. apache. I ucene. queryParser. QueryParser;
import org. apache. I ucene. search. I ndexSearcher;
import org. apache. I ucene. search. Query;
import org. apache. I ucene. search. ScoreDoc;
import org. apache. I ucene. search. TopDocs;
import org. apache. I ucene. search. highlight. Highlighter;
import org. apache. I ucene. search. highlight. InvalidTokenOffsetsException;
import org. apache. I ucene. search. highlight. QueryScorer;
import org. apache. I ucene. search. highlight. SimpleFragmenter;
import org. apache. I ucene. search. highlight. SimpleHTMLFormatter;
```

```
import org. apache. I ucene. util. Version;
import ukma.sciir.indexation.FieldType;
import ukma.sciir.web.SearchBean;
import ukma.sciir.web.SearchResult;
import ukma.sciir.web.SearchResultFactory;
import ukma.sciir.web.admin.lndexBean;
import ukma.sciir.web.admin.IndexListener;
import ukma.sciir.web.db.PMF;
@ApplicationScoped
@Named("searchBean")
public class SearchBeanImpl implements SearchBean, IndexListener {
         private IndexSearcher indexSearcher;
         @Inject
         private IndexBean indexBean;
         @Inject
        private SearchResultFactory searchResultFactory;
         @PostConstruct
        public void init() {
                 indexSearcher = indexBean.getIndexSearcher() }
         @Override
        public List<SearchResult> search(String query) {
                 if (indexSearcher == null) {
                          return Collections.emptyList();
1999 1999 1999
                List<SearchResult> searchResults = Collections.emptyList();
                  try {
                         QueryParser qp = new QueryParser(Version.LUCENE_36,
                                         FieldType. Contents.name(), new StandardAnalyzer(
                                                          Version.LUCENE_36));
                         Query q = qp. parse(query);
                         TopDocs hits = indexSearcher.search(q, 10);
                         if (hits. total Hits > 0) {
                                 searchResults = new LinkedList<SearchResult>();
                                 PersistenceManager pm = PMF.get().getPersistenceManager();
                                  try {
                                          for (ScoreDoc scoreDoc : hits.scoreDocs) {
                                                  Document d = indexSearcher.doc(scoreDoc.doc);
SearchResult Factory.getSearchResult( state of the search of the search Result sr = search Result sr = search Result sr = search Result sr = search Result sr = search Result sr = search Result sr = search Result sr = searc
                                                                    d, pm);
                                                  searchResults.add(sr);
 }
                                  } finally {
                                          pm.close();
 }
 }
                  } catch (IOException e) {
                  } catch (ParseException e) {
1999 1999 1999
                 return searchResults;
         }
         boolean isIndexLoaded() {
                  return indexSearcher != null;
```
7

```
 }
        @Override
        public void indexUploaded() {
               indexSearcher = indexBean.getIndexSearcher();
        }
        @Override
        public void indexDeleted() {
                 indexSearcher = null;
 }
        private static String highlightField(Query query, String fieldName,
                         String text) throws IOException {
                 CachingTokenFilter tokenStream = new CachingTokenFilter(
                                new StandardAnalyzer(Version.LUCENE_36).tokenStream(fieldName,
                                                new StringReader(text)));
                SimpleHTMLFormatter formatter = new SimpleHTMLFormatter();
                Highlighter highlighter = new Highlighter(formatter, new QueryScorer(
                                 query));
                highlighter.setTextFragmenter(new SimpleFragmenter(Integer.MAX_VALUE));
                tokenStream.reset();
                String rv = " try {
                         rv = highlighter.getBestFragments(tokenStream, text, 1,
                                         "(FIELD TEXT TRUNCATED)");
                 } catch (InvalidTokenOffsetsException e) {
1999 1999 1999
                return rv.length() == 0 ? text : rv;
        }
```
## }

8

SearchBeanlmpl является «слушателем» индекса, и после загрузки индекса изменяет свое состояние и начинает работу. Ключевым методом является List <SearchResult> search (String query), который собственно и осуществляет поиск в индексе. После выполнения, результаты отсылаются в HttpServletResponse и отображаются пользователю (рис 1).

## інтелект

#### 136274.pdf

Author: Nazim Sitmanbetov Description: This is a small description of a great work

#### 143894.pdf

Author: Nazim Sitmanbetov Description: This is a small description of a great work

#### 143861.pdf

Author: Nazim Sitmanbetov Description: This is a small description of a great work

## 144201.pdf Author: Nazim Sitmanbetov Description: This is a small description of a great work

## Рис. 1. Интерфейс пользователя

Среднее время выполнения поискового запроса составляет - 700 мс. Этот результат не является лучшим, и существуют методы, позволяющие ускорить работу сервера, но на данный момент бесплатное использование платформы GAE накладывает определенные ограничения.

Прототип системы можно найти по адресу - http://index-4.nazloid.appspot.com/user/search.isf

На данный момент ведется работа над:

- о распознаванием специализированных зон (название, автор, аннотация, список использованной литературы)
- о улучшение алгоритма ранжирования, включение весов специализированных зон и применение веса публикации
- о улучшение интерфейса

#### Выводы

Предоставление качественного специализированного поиска - сложная архитектурная и алгоритмическая задача. Предоставление привычного интерфейса, выдача релевантных результатов, быстрые методы индексирования и анализа документов, ограниченность ресурсов все это очень усложняет задачу построения специализированной поисковой системы. Развертывание в облаке позволяет преодолеть ограниченность ресурсов, использование Lucene предоставляет быстрые методы индексирования и поиска. JSF позволяет предоставить адекватный интерфейс. Сочетание указанных технологий упрощает

разработку и позволяет программисту сосредоточиться непосредственно на бизнес логике. Созданный прототип ядра поисковой системы позволяет относительно легко расширяться и усовершенствоваться, что и будет сделано в ближайшее время.

#### **Библиография**

[Глибовець, 2010] Глибовець А.М., Шабінський А.С., Ольшевський Р.Я. Побудова пошукового робота україномовних наукових матеріалів. Наукові праці МДУ ім. Петра Могили. Комп'ютерні технології. — Випуск 130. —том 143. — 2010. —с. 81-87..

[Hatcher, 2004] E. Hatcher, O.Gospodnetic. Lucene in Action – Manning, 2004 – 456 p.

[Mann, 2004] Kito D.Mann. Java Server Faces in Action - Manning, 2004 – 744 p.

[Davis, 2011] G.Davis, N.Johnson. Google App Engine in Action - Manning, 2011 – 578 p.

#### **Информация о авторах**

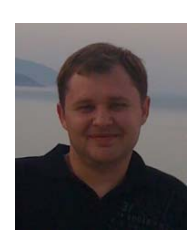

*Глибовец Андрей – кандидат физ.-мат. наук, доцент кафедры сетевых технологий Факультет информатики Национальный университет «Києво-Могилянська Академія» 04655, Украина, Киев, ул. Сковороды; e-mail: andriy@glybovets.com.ua*

*Основные области научных исследований: разработка интеллектуальной поисковой системы, построение онтологий, разработка систем искусственного интеллекта*

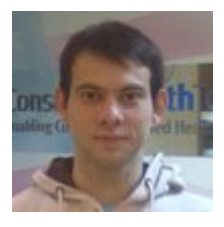

*Ситмамбетов Назим – Java разработчик в Intro Pro, студент магистерской программы «Информационные управляющие системы» факультета информатики национального университета «Києво-Могилянська Академія»; e-mail: nasitmanbetov@gmail.com* 

*Основные области научных исследований: реализация сложных распределённых вычислений, облачные технологии, информационный поиск*